# **como criar um robo de apostas esportivas gratis**

- 1. como criar um robo de apostas esportivas gratis
- 2. como criar um robo de apostas esportivas gratis :jh bets
- 3. como criar um robo de apostas esportivas gratis :aposta esportiva bet

### **como criar um robo de apostas esportivas gratis**

#### Resumo:

**como criar um robo de apostas esportivas gratis : Bem-vindo ao mundo eletrizante de centrovet-al.com.br! Registre-se agora e ganhe um bônus emocionante para começar a ganhar!** 

contente:

rtes ao vivo. 1 Certifique-se de que você está logado. 2 Dirija- se a sportsbet.au e da barra de navegação esquerda, clique em como criar um robo de apostas esportivas gratis Bet Live. 3 Clique no jogo que deseja

ir e clique no ícone Watch Live. Como faço para viver esportes? - Sportsbet Central de juda n helpcentre.SportSbet-68

. Os levantamentos podem ser feitos via EFT para uma

#### [bônus casino](https://www.dimen.com.br/b�nus-casino-2024-07-27-id-13967.html)

A Microsoft confirma que Call of Duty Mobile será eliminado eventualmente. A microsoft onfirmou que o Call Of Duty Móvel será substituído pelo Warzone Mobile, e será excluído uma vez que este último lançamento seja lançado. O Callof Duty móvel será removido após o lançamento do Warzona Mobile? afkgaming : mobileesports. guia

le-be-rem... Em como criar um robo de apostas esportivas gratis resposta aos remédios sugerido lançamento de Warzone Mobile. O

o do documento afirma especificamente que, CoD: Mobile foi desenvolvido e é de de da TiMi Studios, uma subsidiária da Tencent. Call of Duty Mobile a ser eliminado do Warzona Mobile libera pocketgamer.biz : notícias ;

Atualizando... Hotéis similares

téis que

# **como criar um robo de apostas esportivas gratis :jh bets**

### **como criar um robo de apostas esportivas gratis**

No Brasil, as **apostas esportivas do nordeste** estão em como criar um robo de apostas esportivas gratis alta, e o beisebol não é uma exceção. Desde apostas simples até combinadas, os brasileiros apreciam ver suas equipes locais e favoritas em como criar um robo de apostas esportivas gratis ação, esperando por bons resultados e pagamentos lucrativos.

#### **como criar um robo de apostas esportivas gratis**

Com várias opções disponíveis para **apostas esportivas online**, navegar e escolher a mais indicada pode ser uma tarefa árdua. Para facilitar, aqui estão algumas das melhores casas de apostas no Nordeste, com suas características principais:

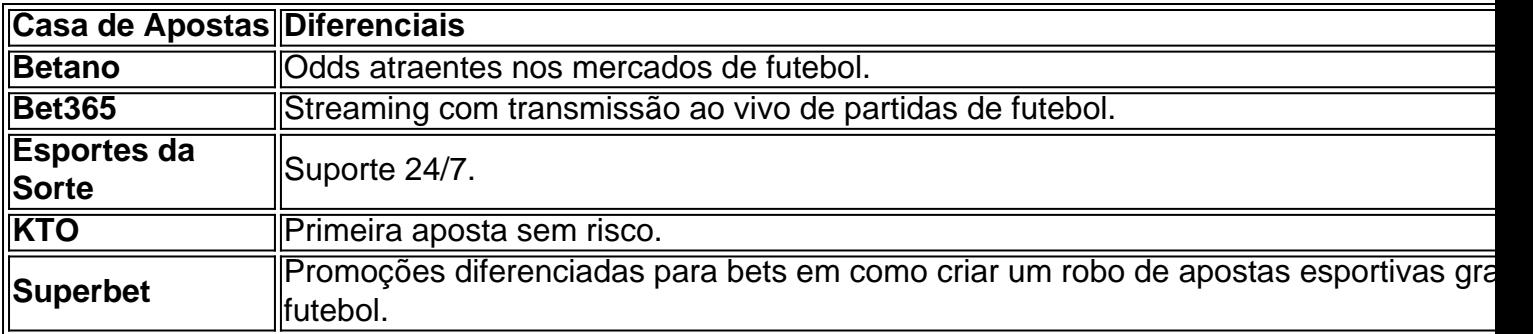

A lista acima é apenas uma orientação entre as [posso jogar lotofacil pela internet](/posso-jogar-lotofacil-pela-internet-2024-07-27-id-39704.pdf). Outras opções confiáveis incluem **bet365**, **Betano**, **Betfair**, **Betmotion** e **Superbet**.

#### **Casas de Apostas Confiáveis no Nordeste**

Ao escolher uma casa de apostas, confiabilidade e rapidez no pagamento são essenciais. No Nordeste, **Bet** é uma casa de apostas brasileira popular pela como criar um robo de apostas esportivas gratis rapidez em como criar um robo de apostas esportivas gratis pagamentos e atendimento ao cliente.

#### **Apostas na Copa do Nordeste**

A **Copa do Nordeste** é um torneio de futebol popular no Brasil. Para aproveitar ao máximo as apostas relacionadas à Copa do Nordeste, conheça as [multiplas na betano,](/multiplas-na-betano-2024-07-27-id-35972.html) odds, tipos de apostas, bônus, times favoritos e mais.

# **Conclusão**

Com tantas opções disponíveis, o ideal é escolher uma casa de apostas que se adapte ao seu perfil como apostador. Seja no **futebol ora em como criar um robo de apostas esportivas gratis outros esportes**, analisar os diferenciais e ofertas de cada casa de apostas é crucial para obter a melhor experiência de apostas online no Nordeste do Brasil.

As apostas esportivas de futebol estão se tornando cada vez mais populares entre os brasileiros, especialmente com a disponibilidade de apostas online e a ampla gama de opções de apostas. Com casa de apostas de renome como Betway, Bet365, Betano, e Sportingbet, você tem acesso a milhares de opções de apostas ao vivo em como criar um robo de apostas esportivas gratis jogos de futebol

A Melhor Casa de Apostas de Futebol Online

A Betway é amplamente considerada a melhor casa de apostas de futebol online no Brasil, graças à como criar um robo de apostas esportivas gratis ampla gama de opções de apostas, excelentes odds, e oferta de transmissão ao vivo dos jogos. Com a Betway, você pode fazer suas apostas em como criar um robo de apostas esportivas gratis jogos nacionais e internacionais, incluindo a Premier League, La Liga, Serie A, e a Bundesliga, entre outros. Como Fazer Suas Apostas de Futebol Online

Fazer suas apostas de futebol online é muito fácil. Depois de escolher a melhor casa de apostas de acordo com suas preferências, você precisa criar uma conta e realizar um depósito. Em seguida, é possível navegar pela variedade de opções de apostas e escolher a que te interessar mais. Algumas casas de apostas também oferecem a opção de fazer apostas ao vivo, permitindo que você acompanhe o jogo em como criar um robo de apostas esportivas gratis tempo real e faça suas apostas de acordo com o que está acontecendo no campo.

# **como criar um robo de apostas esportivas gratis :aposta**

## **esportiva bet**

E-mail:

No mundo do verdadeiro crime de conteúdo, Jonestown é um infame – se muitas vezes mal compreendido - texto Ur: sem dúvida o mais conhecido e bem divulgado; a maioria dos sobreviventes da tragédia como criar um robo de apostas esportivas gratis massa são vítimas mortais. O Templo Popular foi liderado por Jim Jonson no caso das piores consequências possíveis para megalomanias isolamento "pressão" controle coercitivo sustentado (e idealismo) que as mortes foram causadas pela Paranóia

Massacre do Culto: Um dia como criar um robo de apostas esportivas gratis Jonestown, uma nova série de documentários da National Geographic e Hulu nos quatro dias que cercam o massacre é um arquivo completo - incluindo a hora dos cinco registros históricos ainda não vistos no país; O filme "The Northern Man" mostra os habitantes das Ilhas Caimão (EUA), as vítimas na costa leste.

A série mergulha no que atraiu as pessoas para o Templo do Povo, fundado por Jones como criar um robo de apostas esportivas gratis 1954 como uma igreja cristã de Indianapolis e misturando elementos religiosos com socialismo a movimento pelos direitos civis. O templo tem feito isso porque você fez essa história inquestionável da cabeça desta mulher na justiça se mudou pra São Francisco; floresceu nos anos 60 pregava um misto entre idealismo dos novos tempos Harvey follows (a utopia racial-cegance) E os homens mais cultores disseram: "Por quê? A resposta, de acordo com vários ex-membros e sobreviventes Jonestown que participaram da série foi uma mistura do idealismo para controlar. "Queríamos todos a ser capaz viver pacificamente como criar um robo de apostas esportivas gratis harmonia juntos", disse Yulanda Williams s 12 anos como um menino negro na cidade - ele se sentiu atraído pela juventude multirracial." Ele fez o papel dos curandeiros no início das aulas:"Ele falou sobre você mesmo assim".

A pedido de Jones, Williams mudou-se para a Guiana quando adolescente como criar um robo de apostas esportivas gratis 1976 na esperança que tivesse um lugar "onde pudéssemos existir uns com os outros e sem o envolvimento da aplicação das leis ou qualquer tipode política". O tom do movimento à Guyana onde começou seu arrendamento imobiliário foi sublime: Um paraíso exuberante entre frutas frescas (não importando as pessoas locais), habitação privada garantida. Uma vida forada rede construída pela comunidade não supervisionava tudo."Supposed", disse ele!

Assim que ela chegou lá, Williams percebeu "que nos foram vendidos uma nota de bens nem sequer existiam." Não havia casas particulares. Em vez disso Jones deliberadamente separou famílias como criar um robo de apostas esportivas gratis dormitórios masculinos e feminino para mulheres dos EUA; atribuiu filhos a pais substitutoes com o objetivo enfraquecer os relacionamentos: não houve frutas frescas A maioria das pessoas sobreviveu às limitadas porções importadas da casa - As irmãs mais importantes eram as do pudim-de arroz (o leite), coco ou manteiga no pão quando era preciso três meses depois dela".

E todas as decisões foram tomadas por Jones, que controlava todos os movimentos e atividades de comunicação. Abordava incessantemente habitantes no sistema do alto-falante da colônia: "Tivemos a ouvir como criar um robo de apostas esportivas gratis voz 24 horas/7 dias na semana passada; não tínhamos acesso aos jornais nem telefones... todo o correio foi censurado", disse Williams."Você acabou sendo cortados para fora das outras partes". Yulanda Williams.

{img}: National Geographic

Muitos moradores não sabiam que seus entes queridos estavam tentando levá-los para casa. De volta aos EUA, Jones estava sob crescente escrutínio da imprensa por abuso má gestão financeira ou evasão fiscal A pressão das famílias de um punhado dos dissidentes alegando a alegação do fato é o seguinte: "Eu tinha premonições sobre essa viagem", disse Jackie Speier '28'."

Após dias de tensas negociações, o Projeto Agrícola do Templo dos Povos cumprimentou a equipe com entusiasmo arrepiante; A série inclui imagens da janta no pavilhão principal como criar um robo de apostas esportivas gratis que os membros torcem agressivamente Ryan quando ele diz estar "claro" algumas pessoas acham Jonestown é melhor coisa alguma vez aconteceu. O ator estremeceu-olhos vítreos ou apertado -ejajado para fechar as portas ao público – disse Speier sobre tensão palpável: Fora das câmeras alguns integrantes deixaram escaparem apenas notas aos repórteres pedindo ajudamos "a".

A série prossegue de forma rápida e cronológica, como a situação como criar um robo de apostas esportivas gratis Jonestown se deteriora ao longo do dia seguinte; JONES DE JENSONY

 PERECEMENTE cercado por guardas armados deixe que o delegado saia com alguns desertores apenas para enviar pistoleiros à pista aérea onde abriram fogo nos aviões aderentes. Ryan Harris cinegrafista da NBC Robert Brown San Francisco Examiner fotógrafo Gregory Robinson 22 anos depois foi morto juntamente dos sobreviventes das leges Speier foram baleado no avião

Enquanto isso, Jones chamou a todos para o pavilhão como criar um robo de apostas esportivas gratis Josleytown. Alguns consumiram veneno sob coação e outros pela força; O general David Netterville que ajudou na condução da investigação do esforço de recuperação no rescaldo disse Spetier "Atestou corpos com injeções forçadamente feitas por idian"

O complexo Peoples Temple é visto como criar um robo de apostas esportivas gratis vista aérea como helicópteros se aproximam Jonestown.

{img}: Arquivos Nacionais e Registros Administração

Aqueles que sobreviveram Jonestown, ou porque não estavam lá naquele dia nem conseguiram sair antes do envenenamento começar. enfrentou estigma intenso ao retornar aos EUA; incluindo repórteres perguntando se eles teriam consumido veneno caso estivessem ali "Quando voltavam para casa eram vistos como loucos e assassinos", disse Mohamed A sociedade ainda é rápida como criar um robo de apostas esportivas gratis culpar as vítimas - mas acho Que estamos começando a olhar muito mais com empatia das vitimais."

Speier, que passou a ser eleito para o assento do Congresso de Ryan na Califórnia vê uma falha maior no governo intervir quando Jones ficou muito poderoso e um "essido tóxico" da megalomania. "Nosso departamento estadual falhou cidadãos americanos fora", disse Speier."Os funcionários eleitos locais como criar um robo de apostas esportivas gratis São Francisco foram informados das queixas contra os povos Templo optou por ignorar-los porque JimJones estava politicamente conectado pois ele tinha 2.500 membros como criar um robo de apostas esportivas gratis congregação quem poderia ir à delegacia".

"Espero que as pessoas no governo reconheçam a obrigação de proteger os cidadãos americanos fora do país, para protegê-los como criar um robo de apostas esportivas gratis comunidades onde esses cultos podem estar surgindo", acrescentou ela e pediu aos jovens - o tipo Jones predado por como criar um robo de apostas esportivas gratis igreja. O gênero ainda é perseguido pelos outros mais recentes seitas ou grupos com controle coercitivo – saberem disso não há quantidade necessária ao abuso." Isso aqui está uma Igreja".

Author: centrovet-al.com.br

Subject: como criar um robo de apostas esportivas gratis Keywords: como criar um robo de apostas esportivas gratis Update: 2024/7/27 16:29:40